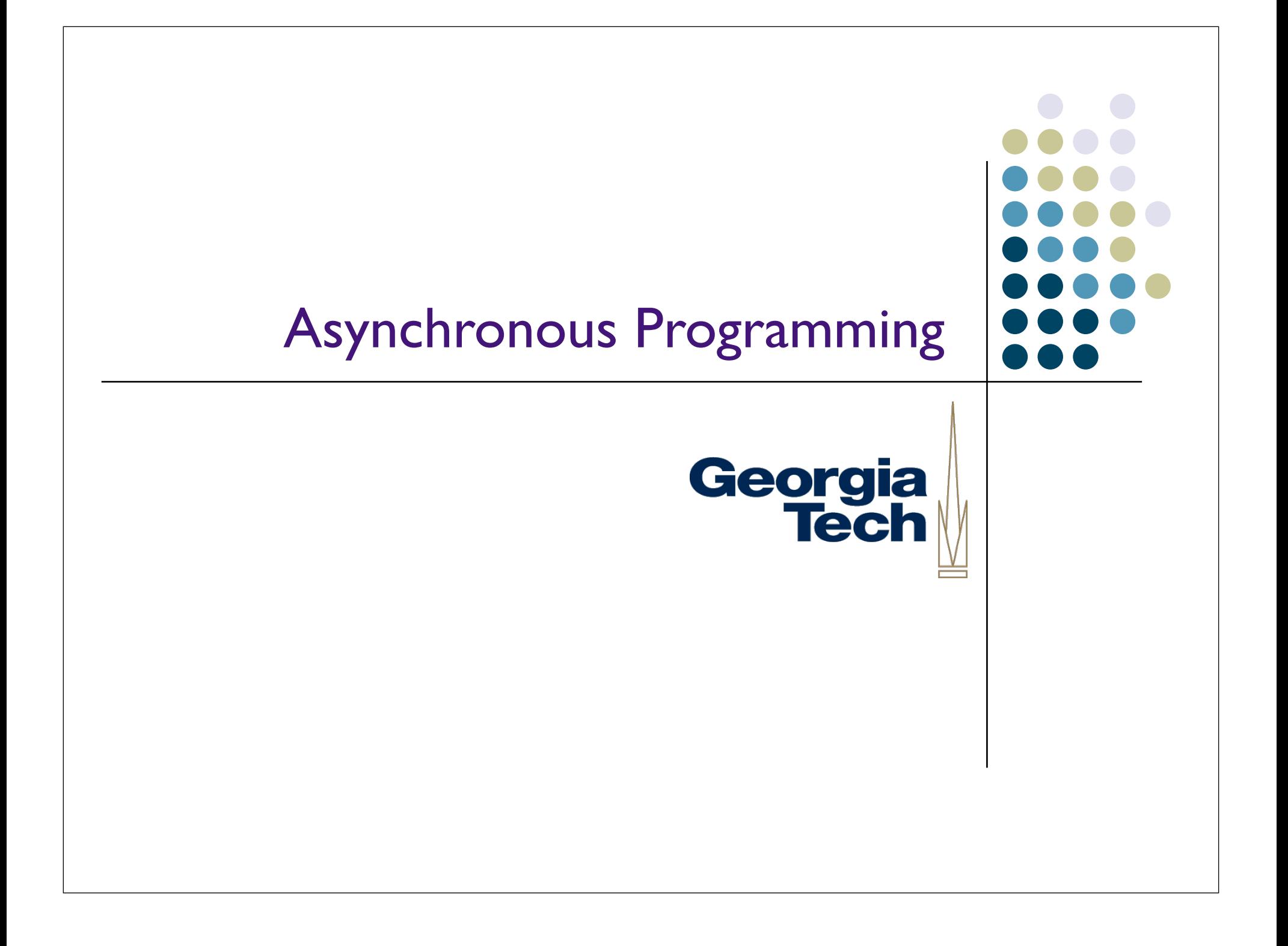

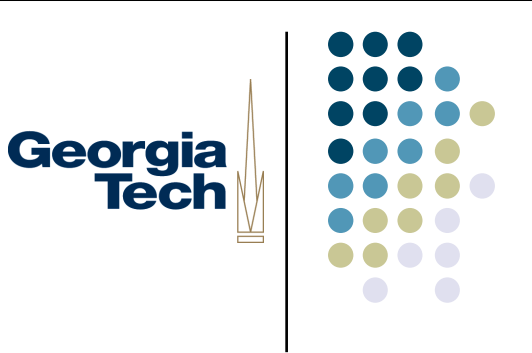

#### Turn-in Instructions

- A "main" file, called gui.py
	- See previous slides for how to make it "main"
	- I'll run it from the command line
- Put in a ZIP file, along with any additional needed files
- Name the ZIP file *your\_last\_name*.zip
- Send to me in email, along with details on:
	- Anything special I need to do to run it
	- What platform you developed/tested it on
	- Anything else you think I should know

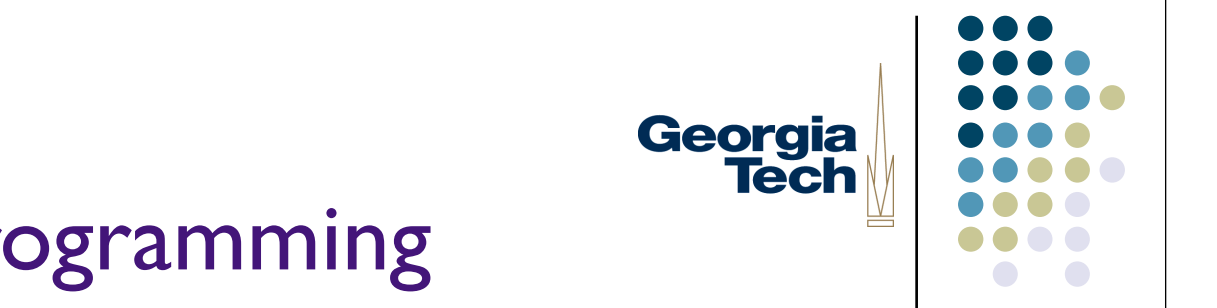

#### Asynchronous Programming

# Georgia **Tech**

#### Asynchronous Programming

- Probably **the** most used idiom for interactive systems
- Why? *Interactions with the real world*
	- Must be prepared to respond to events external to your program
	- You don't know when these might occur
	- They may come from multiple sources (a user, remote users, sensors, hardware devices)
- Also, the single biggest mind-shift away from doing simple "straight line" programs
- A few canonical examples:
	- GUIs (responsive to mice, keyboard)
	- Systems that interact with hardware (*interrupts*)
	- Collaborative tools (multiple users, each doing their own thing)

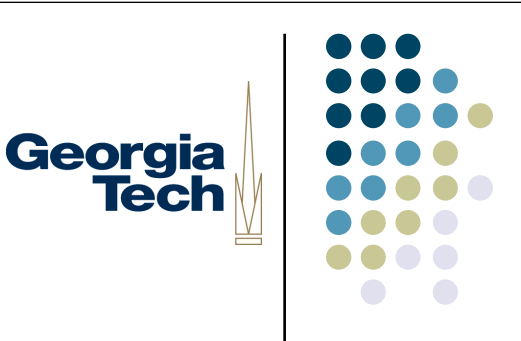

#### Asynchrony and Modularity

- First-time programmers:
	- Try to do everything "in line" in one flow of control
	- Works only for trivial problems
	- How would you do an "in line" program that needs to respond to multiple event sources?
		- *N.B.: It's actually possible. In fact, it's one of the ways that asynchronous programming works "under the hood." We'll talk about it later in the semester.*
- Asynchronous programming requires that you break your program down into pieces that are invoked independently whenever any external event happens
- *Modularity*

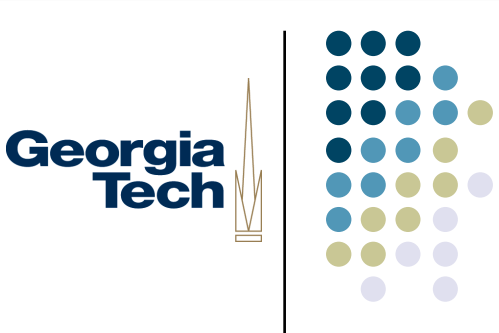

#### Modularity is a Good Thing

- Fortunately, modularity is a good goal *anyway*
	- Break apart code into more manageable chunks (abstraction)
	- Keep the entanglements between chunks as simple as possible (encapsulation)
		- Corollary: keep as few things global as possible
	- Treat each chunk as a "black box" that does a simple thing, and does it well (information hiding)
- Object-oriented programming is modularity on steroids (an oversimplification)
- Modularity is important when even *one* person is working on it
	- Easier to conceptualize the entire system; chunk behavior into building blocks, etc.

#### *You can't make complexity go away completely, but you can learn techniques to manage it!*

#### Thinking Asynchronously

- Asynchronous: things can happen at arbitrary times
- Your program will probably have two types of code in it:
	- Set-up code, that gets the initial windows on the screen, does initialization, etc.
	- A collection of program chunks that respond to particular types of events that occur

Georgia

- Some terminology:
	- An *event* is some external occurrence
	- The asynchronously-callable program chunks are *event handlers*
	- An *event dispatcher* is the thing that calls your event handlers; it is typically provided by the system (language, library, OS, ...)
- Your set-up code will *install* your various event handlers, so that the event dispatcher will know which ones to call
- Much of your program's logic will reside in the event handlers!

### Common Idiom: GUI Callbacks

- In many GUI systems, event handlers are called *callbacks*
	- These are just functions that will be invoked when an event occurs

Georgia

- Typically, they take a predefined set of arguments (what event happened, etc.)
- They are parts of your program that get *called back* when something happens
- How you associate your specific callback with a particular type of event depends on the particulars of the dispatch system

## Example: GUI Callbacks in Jython Georgia with Swing

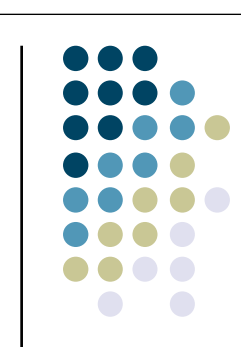

import javax.swing as swing

def callback(event):

print "Button was pressed:", event

```
window = swing.JFrame("CS6452")
button = swing.JButton("Press Me!")
```
button.actionPerformed=callback window.contentPane.add(button)

window.pack() window.show()

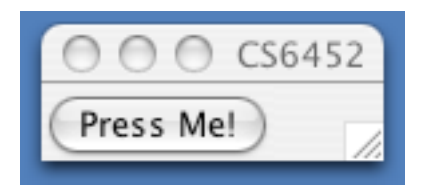

#### **Results:**

Button was pressed: java.awt.event.ActionEvent [ACTION\_PERFORMED,cmd=Press Me!,when=72985371,modifiers=Button1] on javax.swing.JButton[, 0,0,87x29,layout=javax.swing.OverlayLayout,alignmentX =0.0,alignmentY=0.5,border=apple.laf.AquaButtonBorde r@eb1670,flags=296,maximumSize=,minimumSize=,pre ferredSize=,defaultIcon=,disabledIcon=,disabledSelecte dIcon=,margin=javax.swing.plaf.InsetsUIResource [top=3,left=14,bottom=3,right=14],paintBorder=true,paint Focus=true,pressedIcon=,rolloverEnabled=false,rolloverI con=,rolloverSelectedIcon=,selectedIcon=,text=Press Me!,defaultCapable=true]

#### The Details of Event-Based Programming in Swing

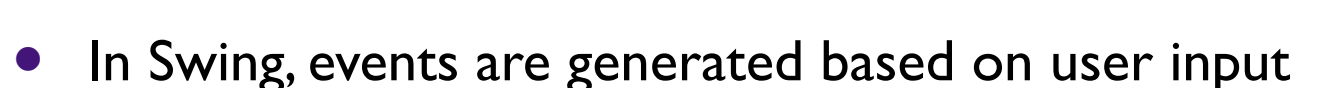

- Mouse clicks, movement, release
- Key presses, releases
- Combinations of all of the above
- Each widget gets to define what constitutes an event for it, and how callbacks will be associated with it

**Georgia** 

- button.actionPerformed
- list.valueChanged
- Any given widget may allow multiple kinds of callbacks to be associated with it
	- panel.mousePressed
	- panel.mouseReleased
	- panel.mouseClicked

#### The Details of Event-Based Programming in Swing (cont'd)

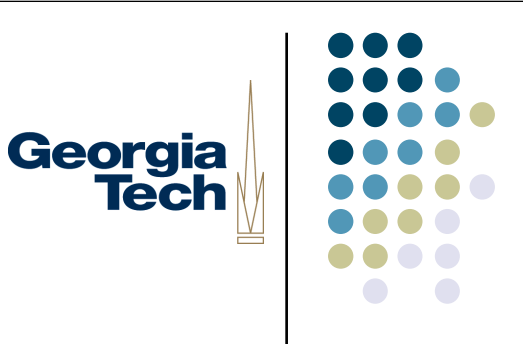

- Event dispatcher calls your code when the appropriate combination of user inputs occurs
- Passes an *event* argument to your code
- Specific details contained in the event depend on type of callback:
	- button.actionPerformed **ActionEvent** 
		- source: the widget that generated the event
		- **•** timestamp: when the event occurred
		- modifiers: which keys were held down when the event occurred
	- **InstituteChanged ListSelectionEvent** 
		- firstIndex: first index of changed item
		- lastIndex: last index of changed item
	- To get specific details of any given event type, look at the Java documentation (http://java.sun.com/j2se/1.5.0/docs/api/) or ask me or the TA

#### The Details of Event-Based Programming in Swing (cont'd)

- You can call your callbacks yourself
	- They're just normal functions
	- Simulate what happens when user input occurs
- Make sure you return quickly from your event handlers!
	- The program is waiting until you finish so that it can continue running

Georgia

- Common signs of a non-returning callback:
	- Program appears to freeze
	- Program window doesn't redraw
	- Buttons become inactive

#### O-O and Asynchronous Programming

- Simple callbacks are a perfectly acceptable idiom; they're the "baseline" of asynchronous programming
- If you do much callback programming, though, you begin to notice some common patterns:

Georgia

- Often need to share some data across several related callbacks
- Often need to keep track of what happened the last time you ran the callback
- There's a group of variables and related functions that are used only by the callback

# Georgia<br>Tech

#### An Example

import javax.swing as swing

start $x = 0$ starty  $= 0$ 

def pressCallback(event): global startx, starty startx =  $event.x$ starty  $=$  event.y

def releaseCallback(event): global startx, starty graphics = event.source.graphics graphics.drawLine(startx, starty, event.x, event.y)

 $if$  name  $==$  " main ": frame = swing.JFrame("Simple Drawing Program") canvas = swing.JPanel() canvas.preferredSize = (400, 400) frame.contentPane.add(canvas) frame.pack() frame.show()

 canvas.mousePressed = pressCallback canvas.mouseReleased = releaseCallback

### O-O and Asynchronous Programming (cont'd)

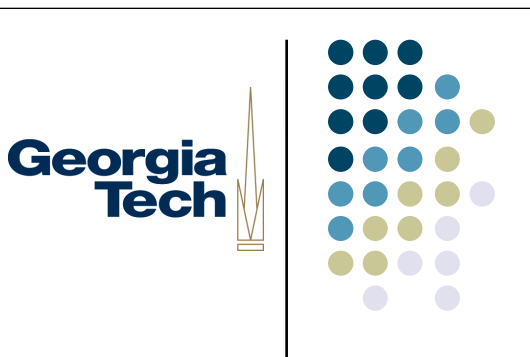

- Last mouse-down position needs to be remembered until the next time the callback is invoked
	- Can't save in a local variable, as it will be reset each time the callback is invoked
- Option #1: keep all of this cross-callback information in global variables
- Why is this a bad idea?
	- The information is specific to the drawing callbacks; nothing else should use it
	- By making it global, you increase program clutter, and the mental cycles needed to manage it
	- Worse: you run the risk that someone (you?) will misunderstand what the global variables are for, and reuse them for something else

### O-O and Asynchronous Programming (cont'd)

- The principle of data hiding:
	- Keep data as "close" to the behavior it controls as possible
	- Keep it inaccessible to everything else that doesn't need to use it

Georgia

- The more of the inner workings of something you expose, the more likely it is to be used in the wrong way
- Option #2: object-oriented programming provides a nice way to handle this:
	- Each handler is an object that contains whatever information is necessary for it to execute properly
	- Internal state is not visible outside the handler object
	- Well-designed objects will allow the user to use them *only* in the way they were intended

# Georgia<br>Tech

#### Example of O-O Event Handling

import javax.swing as swing

class Draw:

```
 def __init__(self):
     frame = swing.JFrame("Simple Drawing Program")
     canvas = swing.JPanel()
     canvas.preferredSize = (400, 400)
```

```
 canvas.mousePressed = self.pressCallback
 canvas.mouseReleased = self.releaseCallback
```

```
 frame.contentPane.add(canvas)
 frame.pack()
 frame.show()
```

```
 def pressCallback(self, event):
     self.startx = event.xself.starty = event.y
```

```
 def releaseCallback(self, event):
      graphics = event.source.graphics
      graphics.drawLine(self.startx, self.starty, event.x, event.y)
```

```
if name = == " main ":
   draw = Draw()
```
## Georgia **Tech**

#### Example of O-O Event Handling

import javax.swing as swing

```
class Draw:
     def __init__(self):
          frame = swing.JFrame("Simple Drawing Program")
          canvas = swing.JPanel()
          canvas.preferredSize = (400, 400)
          canvas.mousePressed = self.pressCallback
          canvas.mouseReleased = self.releaseCallback
          frame.contentPane.add(canvas)
          frame.pack()
          frame.show()
     def pressCallback(self, event):
         self.startx = event.x
         self.starty = event.y def releaseCallback(self, event):
          graphics = event.source.graphics
          graphics.drawLine(self.startx, self.starty, event.x, event.y)
if name ==" main ":
    draw = Draw()Record of last X,Y positions are stored in the Draw
                                                        object. Not easily visible outside the object, easily shared
                                                        among just these callbacks.
```
#### Objects As a Structuring Principle

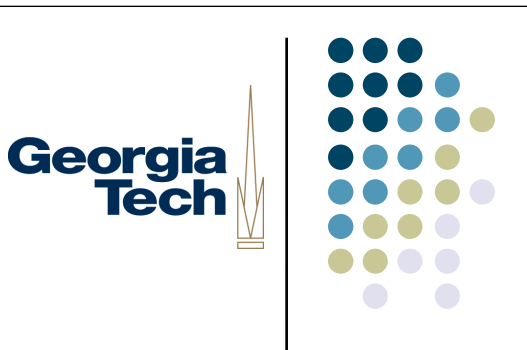

- Very often, the data in your program will have a natural structure
- In a drawing program, each drawing window will have its own contents, current mode, etc., that is not shared by any other open windows
	- All of this information can be grouped together into a *DrawingWindow* object
	- One *DrawingWindow* object per open window
	- No need to make the information needed by it global
- In a chat program, each ongoing chat has its own list of users, and its own message history
	- The user list, history, etc., could be grouped into a *Chat* object
	- One *Chat* object per ongoing chat
	- No need to make all of this information global

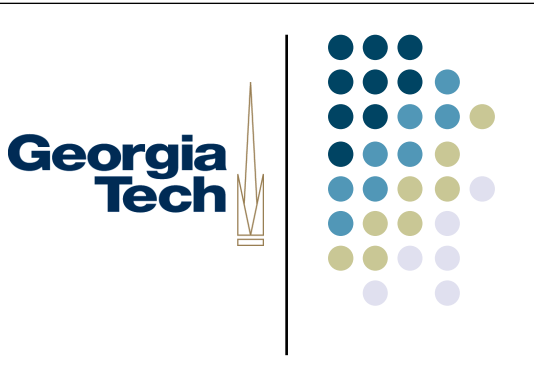

#### Creating Objects

- Where do new objects come from?
- In an event-driven program, they usually are created in response to events!
- Example:
	- User clicks "New Chat" button in GUI
	- Callback creates a new Chat object to represent the details of that chat

```
def newChat(event):
```

```
chat = Chat()chat.users = [me, buddyList.selectedValue]
```
#### Managing Global State Effectively

 Some times, you really do need to store some stuff globally allMyChats=[ ] def newChat(event):

Georgia

```
chat = Chat()
```

```
chat.users = [me, buddyList.selectedValue]
```

```
allMyChats.append(chat)
```
- Useful idiom: keep track of objects through global data structure
	- Lists and Dictionaries are very helpful here
	- Use Lists for simple, ordered collection of stuff
	- Use Dictionaries when there's a natural *identifier* for stored objects
	- Extra bonus: since you update a collection by invoking a method on it (and not assigning to it), you avoid some of the scoping problems we talked about last week

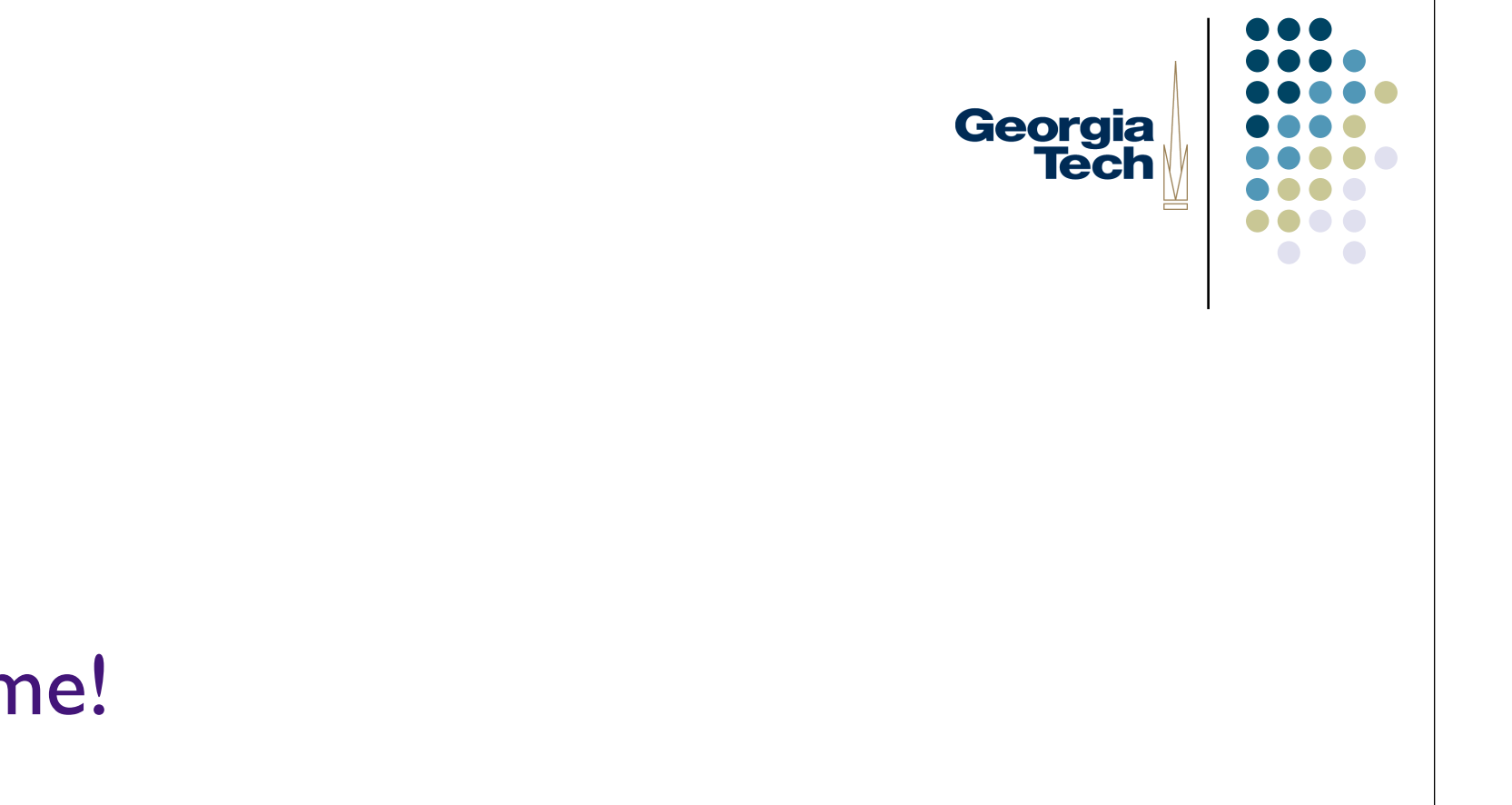

#### Lab Time!